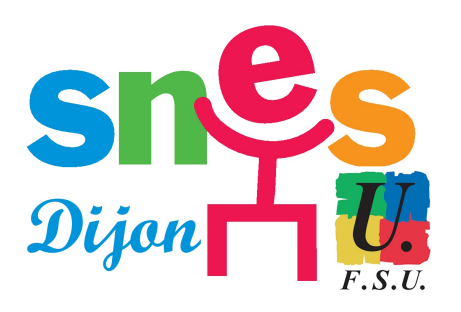

## **Agir en Conseil d'Administration**

- SNES académique de Dijon - S3 - Editorial -

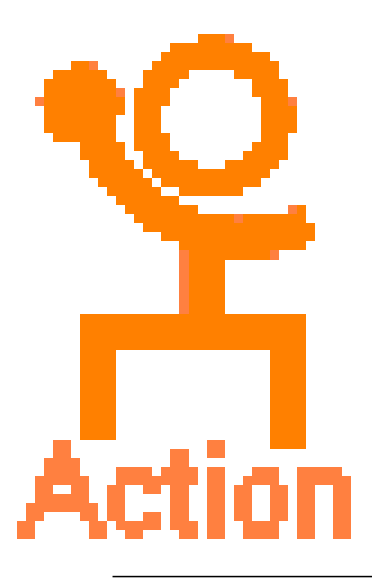

Date de mise en ligne : lundi 11 avril 2011

**Copyright © SNES Dijon - Tous droits réservés**

Le gouvernement, le rectorat, les chefs d'établissement, essaient de faire passer en douceur les suppressions de postes.

Ici, c'est en rognant sur les heures de première chaire,

Là, c'est en rognant sur les heures de labo

Ici, c'est en voulant imposer un service en mathématiques pour les TZR de Sciences Physiques.

Bien évidemment l'intérêt des élèves est mis en avant ....

Mais il n'est jamais question de la qualité de l'enseignement, jamais il n'est question des conditions de travail des enseignants.

Vous trouverez ci-dessous 3 modèles de motions et de déclarations à faire en Conseil d'Administration.

https://www.dijon.snes.edu/spip/local/cache-vignettes/L64xH64/doc-d03fe.svg **Motion heure de majoration** https://www.dijon.snes.edu/spip/local/cache-vignettes/L64xH64/doc-d03fe.svg **Motion heure de laboratoire** [https://www.dijon.snes.edu/spip/local/cache-vignettes/L64xH64/doc-d03fe.svg](https://www.dijon.snes.edu/spip/IMG/doc/Motion_heure_de_majoration.doc) **[Motion\\_affectation hors disc](https://www.dijon.snes.edu/spip/IMG/doc/Motion_heure_de_laboratoire.doc)**